### **Example of Test Scenario Description in Destination NAT Environment**

Communication requirements

**DAccess NAT IP address (172.16.1.100)**  $\sim$  in the firewall from the PC (172.16.1.1) set in the firewall from the PC (172.16.1.1).

 $\widehat{\mathsf{QTE}}$  $\varnothing$ THE GESTINATON IF IS IVAT-UC ②The destination IP is NAT-translated by the firewall and arrives at the server (10.1.1.100).

# Scenario description method

- ■Policy test
- $\frac{1}{2}$  SOUICE IP. 172.10.1.1 · Source IP: 172.16.1.1
- · Source FW IP: 172.16.1.254
- · IP before destination NAT: 172.16.1.100
- · Destination IP: 10.1.1.100
- · Destination FW IP: 10.1.1.254
- ■Network test / Throughput test / Session test
- · Source IP: 172.16.1.1
- $\cdot$  Source next hop IP: 172.16.1.254
- · Destination IP: 172.16.1.100
- · Destination next hop IP: 10.1.1.254

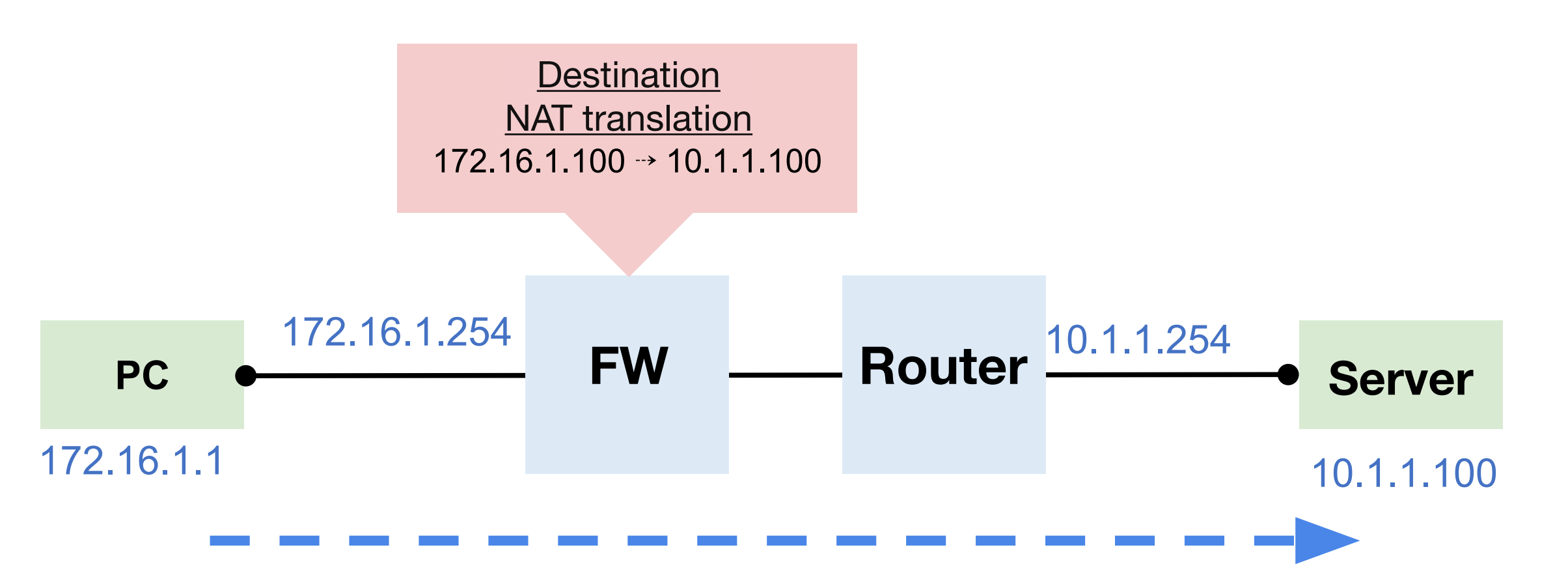

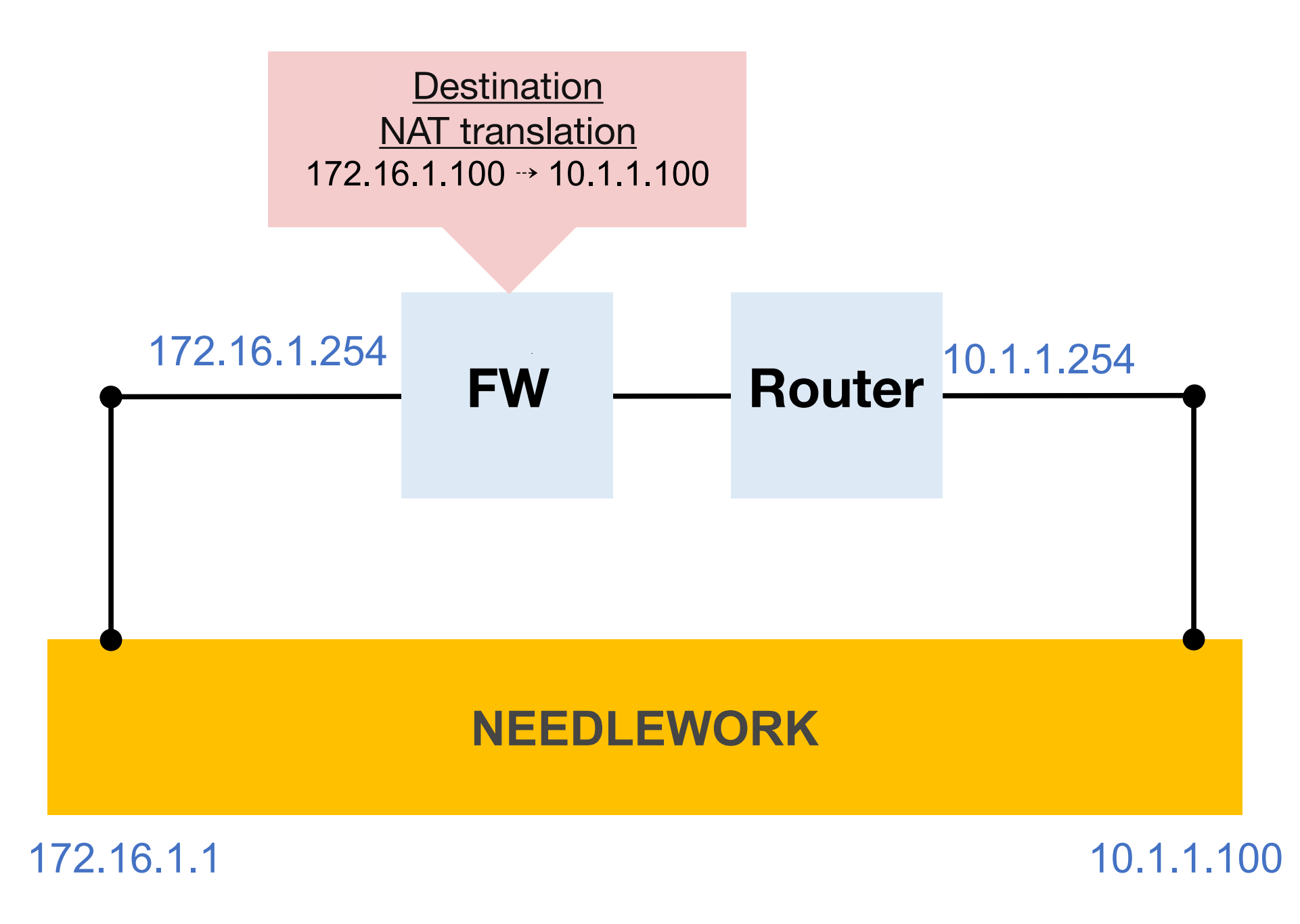

## **Example of Test Scenario Description in Source NAT Environment**

### Communication requirements

①Access server (10.1.1.100) from PC (172.16.1.1). NAT IPRODUCED IPRODUCED IPRODUCED IPRODUCED IPRODUCED IPRODUCED IPRODUCED IPRODUCED IPRODUCED IPRODUCED IPRODUC<br>- The Product in the Product in the Product in the Product in the Product in the Product in the Product in t

OTHE SUCTUE IT IS INATTURISIATED L and arrives at the server (10.1.1.100). ②The source IP is NAT-translated by the firewall

# Scenario description method

#### ■Policy test

- $\frac{1}{2}$  SOUICE IP. 172.10.1.1 · Source IP: 172.16.1.1
- · Source FW IP: 172.16.1.254
- · IP after source NAT: 192.168.1.1
- · Destination IP: 10.1.1.100
- · Destination FW IP: 10.1.1.254
- ■Network test / Throughput test / Session test
- · Source IP: 172.16.1.1
- $\cdot$  Source next hop IP: 172.16.1.254
- · Destination IP: 10.1.1.100
- · Destination next hop IP: 10.1.1.254

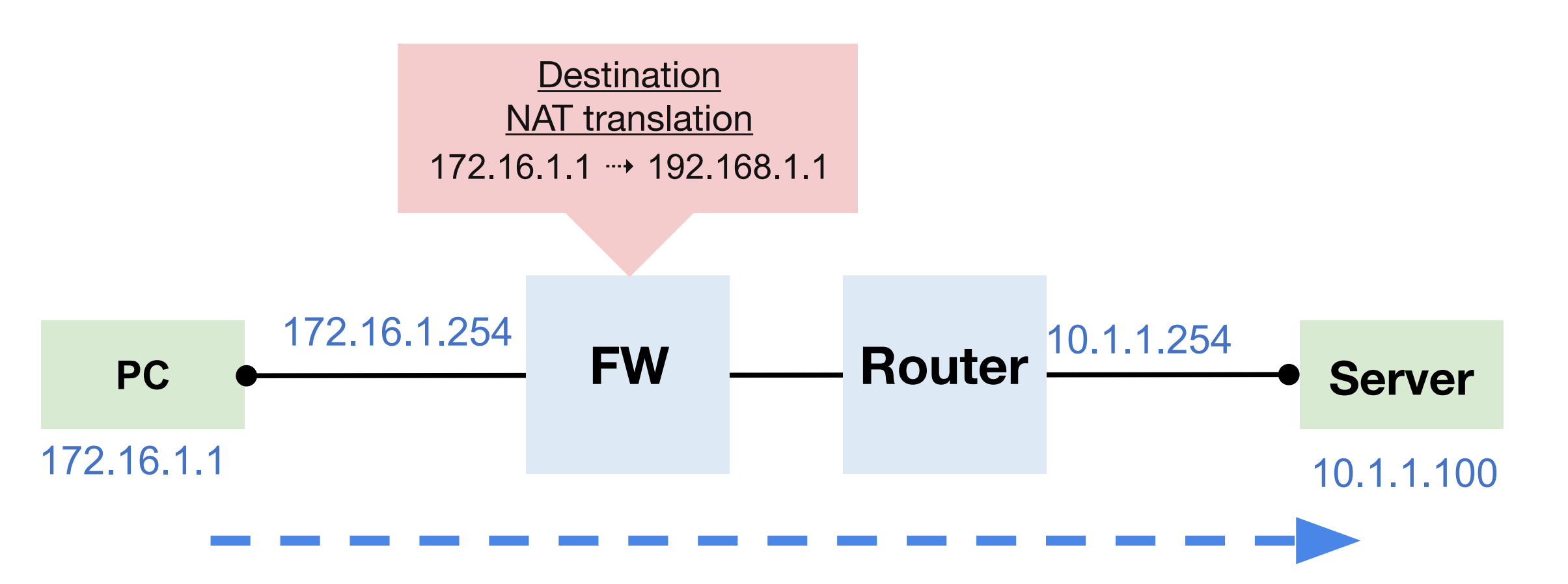

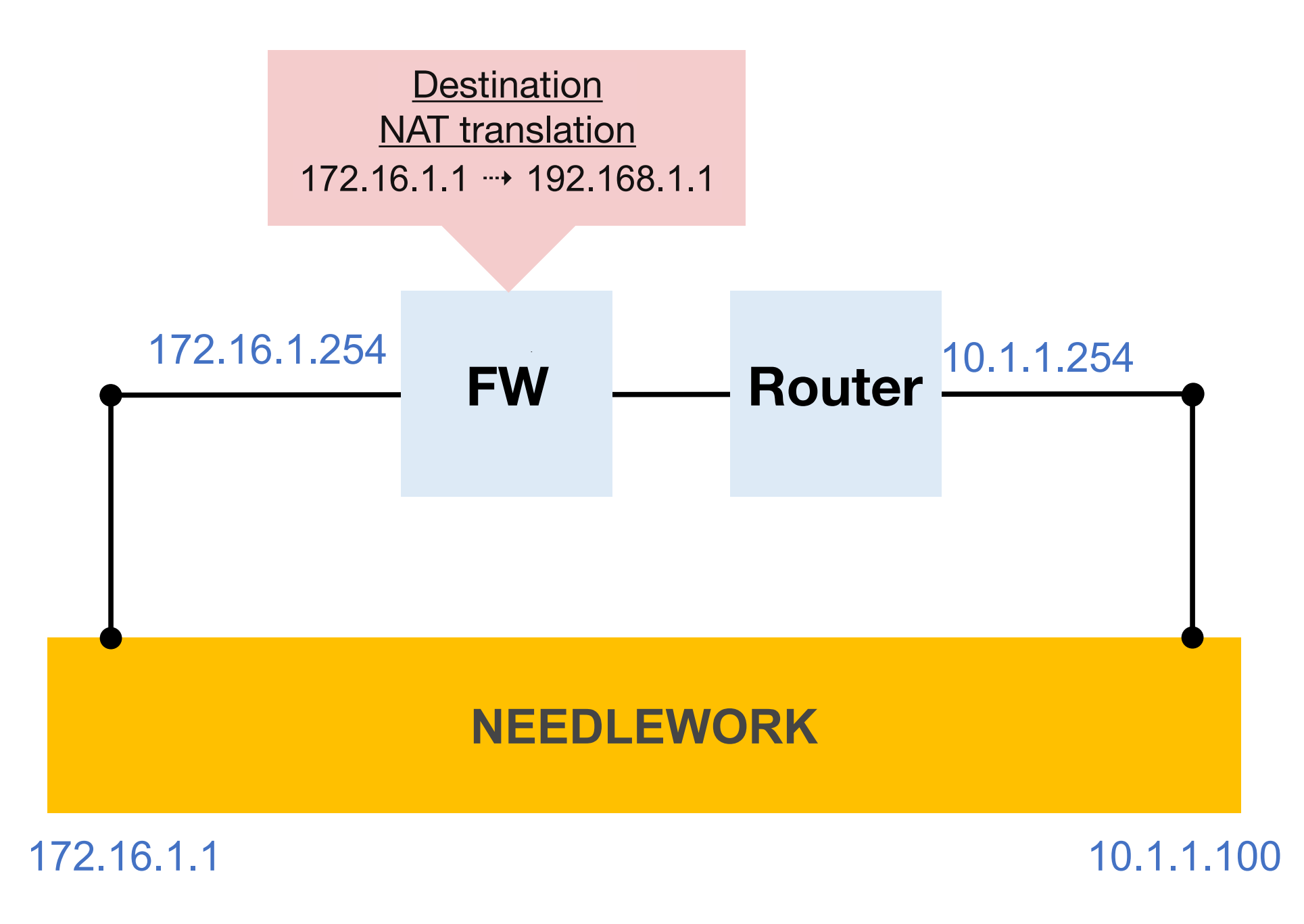